The book was found

# Hacking: The Ultimate Beginners Guide To The World Of Hacking

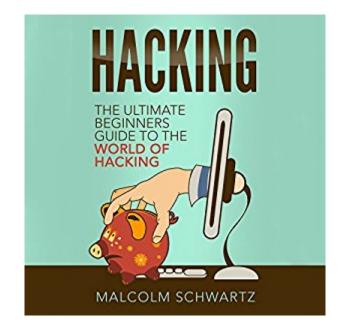

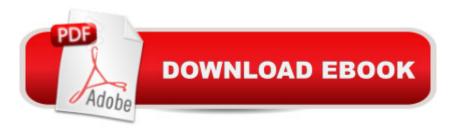

## Synopsis

In the world of information technology (IT), hacking is the manipulation of the normal behavior of network connections, systems and computer software. A hacker is one who breaks passwords and codes to gain unauthorized entry into computer systems. Hacking is typically associated with malicious attacks on the Internet and private networks. To become a full-time professional ethical hacker, you must learn the inner workings of computers and networks. You must know software development from an inside perspective. You must also be able to get inside of the minds of Black Hats and understand their drives and motivations. This book is the blueprint that will provide you with all the appropriate hacking strategies and additionally the overall methodology of the discipline to be comfortable in the art of hacking. In this book you with have an introduction to the world of hacking. You now have enough information to access the necessary tools, build your virtual hacking box, and begin learning the art and science of hacking.

### **Book Information**

Audible Audio Edition Listening Length: 2 hours and 7 minutes Program Type: Audiobook Version: Unabridged Publisher: Malcolm Schwartz Audible.com Release Date: September 9, 2016 Whispersync for Voice: Ready Language: English ASIN: B01LQIOMVW Best Sellers Rank: #73 in Books > Computers & Technology > Programming > Web Programming > PHP #115 in Books > Computers & Technology > Security & Encryption > Encryption #120 in Books > Computers & Technology > Security & Encryption >

#### **Customer Reviews**

Thanks Malcolm Schwartz for this beginners guide. This books includes the basic things of Python programming language. It covers variables, syntax, structure, class and object concepts. This will be an absolute beginners guide and not for experts. I found this will be a great book those who like to start learning hacking. Absolute beginners guide.

This book is full of information about hacking and hackers. By reading this book I have learned

about how to hack and hacking dummies, I came to know a complete overview of computer hacking and I have learned about the prerequisites of hacking. And it's good to know that this book identifies the classification or various types of hackers. A great many people think by and large programmers are awful but this book helps me to distinguish the sorts of employments a hacker could have and why enormous associations and organizations would enlist a hacker. It's a decent disclosure that programmers are fundamental to any organization's security framework. Recommended to those who are interested to know about hacking.

I was interested in this book because I heard about hacking, yet knew little about it. So glad that I read this book. Excellent book that covers many topics in one book, yet concisely ties them together well with an overview of how to protect you or your information .When you hear the word "hacking", the first the come in your mind is to go over someone else's system. But why would you grab this book if you have a bad motive? The author provides great concept of getting more secured. You have to know how to defend your system from possible attacks that would corrupt your system. Once again, don't grab this book if you want to attack someone but to defend your system from attackers.

When we heard about hacking. We sometimes think that it is really bad that we shouldnâ <sup>™</sup>t get involved with it. Well, think again. This book is going to change that perspective of yours. It will tell us what it really means and why we should know about it. We can also protect ourselves from those who wants to attack us by hacking. We are not just limited to use the computer to hack but also we can use it through mobile.

I liked it, there was even pictures for demonstration and all. Also I think hacking is something everyone should at least have a little knowledge about, which this beginners guide is good for. Hacking is a buzzword in todayâ <sup>™</sup>s world to which most expertise have a great interest. This book has actionable information to master hacking in no time even for the complete beginner. I would like to recommend this book.

This is very good book study about the Hacking. This is very helpful guide book. This book is going to change that perspective of yours. It will tell us what it really means and why we should know about it. This book is the blueprint that will provide you with all the appropriate software, hacking strategies additionally the overall methodology of the discipline to be comfortable in the art of

HACKING. highly recommended.

Hacking made easier Indeed. It's my first time seeing a book about hacking which tackles more about hands on applications rather than discussing theories. I am so happy to try my luck in this book because it greatly educates me almost everything I need to know about hacking and how I can sharpen my skills in this field. Not the usual and typical book to have but is definitely a must have.

I learned techniques of network hacking. This book let me know classification of hackers. I get knowledge of tools for hacking, exploitation, Wi-fi attacks, sniffing and spoofing. I learned steps for successful hacking. There is great information of proxy servers, mobile hacking and penetration testing. I get tips for safety of computer. I highly recommend this guide.

#### Download to continue reading...

Hacking: Computer Hacking: The Essential Hacking Guide for Beginners, Everything You need to know about Hacking, Computer Hacking, and Security ... Bugs, Security Breach, how to hack) Hacking: The Ultimate Beginners Guide to the World of Hacking Hacking: Ultimate Hacking for Beginners, How to Hack Hacking: The Beginners Guide to Master The Art of Hacking In No Time -Become a C++: C++ and Hacking for dummies. A smart way to learn C plus plus and beginners guide to computer hacking (C Programming, HTML, Javascript, Programming, Coding, CSS, Java, PHP) (Volume 10) Hacking: Ultimate Beginner's Guide to Computer Hacking in 2016 C++: A Smart Way to Learn C++ Programming and Javascript (c plus plus, C++ for beginners, JAVA, programming computer, hacking, hacking exposed) (C ... Coding, CSS, Java, PHP) (Volume 1) The Basics of Hacking and Penetration Testing, Second Edition: Ethical Hacking and Penetration Testing Made Easy Language Hacking Spanish (Language Hacking with Benny Lewis) Hacking: The Ultimate Beginners Guide Hacking: Beginners Guide to How to Hack Windows 10 For Beginners: Simple Step-by-Step Manual On How To Customize Windows 10 For Your Needs.: (Windows 10 For Beginners - Pictured Guide) ... 10 books, Ultimate user guide to Windows 10) Hacking for Beginners - The Essentials: How to Hack the Right Way! Secrets To Becoming A Genius Hacker: How To Hack Smartphones, Computers & Websites For Beginners (Hacking) (Volume 1) PowerShell: For Beginners! Master The PowerShell Command Line In 24 Hours (Python) Programming, Javascript, Computer Programming, C++, SQL, Computer Hacking, Programming) WOODWORKING for Beginners: The Ultimate Woodworking Guide and Projects for Beginners! Rag Quilting for Beginners: How-to quilting book with 11 easy rag quilting patterns for beginners, #2 in the Quilting for Beginners series (Volume 2) Day Trading: 3 Manuscripts Penny Stocks Beginners,

Options Trading Beginners, Forex Beginners (Trading,Stocks,Day Trading,Options Trading) Ultimate Origami for Beginners Kit: The Perfect Kit for Beginners-Everything you Need is in This Box! [Origami Book, DVD, 62 Papers, 19 Projects] Cisco CCNA Networking for Beginners: The Ultimate Beginners Crash Course to Learn Cisco Quickly and Easily

<u>Dmca</u>